Manual App [Numbers](http://begin.com-document.ru/goto.php?q=Manual App Numbers) >[>>>CLICK](http://begin.com-document.ru/goto.php?q=Manual App Numbers) HERE<<<

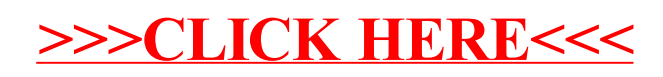